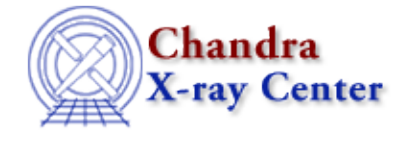

URL[: http://cxc.harvard.edu/ciao3.4/\\_isnull.tm.html](http://cxc.harvard.edu/ciao3.4/_isnull.tm.html) Last modified: December 2006

*AHELP for CIAO 3.4* **\_isnull** Context: slangrtl

*Jump to:* [Description](#page-0-0) [Example](#page-0-1) [See Also](#page-0-2)

### **Synopsis**

Check array for NULL elements

## **Syntax**

```
char_Type[] = jsmall (a[])
```
# <span id="page-0-0"></span>**Description**

This function may be used to test for the presence of NULL elements of an array. Specifically, it returns a Char\_Type array of with the same number of elements and dimensionality of the input array. If an element of the input array is NULL, then the corresponding element of the output array will be set to 1, otherwise it will be set to 0.

# <span id="page-0-1"></span>**Example**

Set all NULL elements of a string array A to the empty string "":

```
A[where(\text{isnull}(A))] = "";
```
It is important to understand the difference between A==NULL and \_isnull(A). The latter tests all elements of A against NULL, whereas the former only tests A itself.

## <span id="page-0-2"></span>**See Also**

*slangrtl* array map, where

The Chandra X−Ray Center (CXC) is operated for NASA by the Smithsonian

Astrophysical Observatory.

60 Garden Street, Cambridge, MA 02138 USA.

Smithsonian Institution, Copyright © 1998−2006. All rights reserved.

URL: [http://cxc.harvard.edu/ciao3.4/\\_isnull.tm.html](http://cxc.harvard.edu/ciao3.4/_isnull.tm.html) Last modified: December 2006